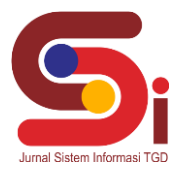

# **Sistem Pendukung Keputusan Dalam Pemilihan** *Staff* **Penelitian Dan Pengembangan Dengan Menggunakan Metode WASPAS**

**Indah Dwi Pradilah<sup>1</sup> , Dicky Nofriansyah<sup>2</sup> , Astri Syahputri<sup>3</sup>**

1,2,3Sistem Informasi, STMIK Triguna Dharma Email: <sup>1</sup>indahdewipradila@gmail.com, <sup>2</sup>dickynofriansyah@ymail.com, <sup>3</sup>astri.syahputribakpaw@gmail.com Email Penulis Korespondensi: [indahdewipradila@gmail.com](mailto:indahdewipradila@gmail.com)

#### **Abstrak**

Penelitian dan pengembangan adalah bagian dari sebuah lembaga teknis daerah BAPPEDA yang memiliki wewenang untuk membantu kepala BAPPEDA dalam melaksanakan penyusunan dan pelaksanaan kebijakaan daerah penelitian dan pengembangan. Namun, berdasarkan data yang dimiliki pihak BAPPEDA banyak sekali kekeliruan yang terjadi dalam proses pemilihan *staff* penelitan dan pengembangan. Sistem yang digunakan dalam menentukan hasil perhitungan pemilihan calon *staff* penelitian dan pengembangan masih mengunakan cara manual, sehingga produktivitas yang dimiliki bagian penelitian dan pengembangan terhambat dan menurun.Dari kondisi tersebut maka dibutuhkan sebuah penelitian terpadu yang secara komprehensif dapat menyelesaikan masalah tersebut, dengan membangun sebuah sistem pendukung keputusan (SPK) yang mengadopsi metode komputasi bernama Metode WASPAS. Metode WASPAS adalah metode yang dapa mengurangi kesalahan-kesalahan atau mengomptimalkan dalam penaksiran untuk penilaian nilai tertinggi dan terendah.Hasil yang diterapkan dari penelitian ini yaitu sebuah aplikasi cerdas yang dapat memberikan hasil keluaran berupa *staff* yang memiiki kompetensi dan kesesuaian kebutuhan akan pegawai berdasarkan kriteria yang ditetapkan. **Kata Kunci:** Penelitian dan Pengembangan, *Staff*, Sistem pendukung keputusan, Metode WASPAS

#### *Abstcact*

*Research and development is part of a regional technical agency BAPPEDA which has the authority to assist the head of BAPPEDA in carrying out the preparation and implementation of regional research and development policies. However, based on the data owned by BAPPEDA there were many mistakes that occurred in the process of selecting research and development staff. The system used in determining the results of the calculation of the selection of prospective research and development staff still uses the manual method, so that the productivity of the research and development section is hampered and decreases. From these conditions, an integrated research is needed that can comprehensively solve the problem, by building a system decision support (SPK) which adopts a computational method called the WASPAS method. The WASPAS method is a method that can reduce errors or optimize the assessment for the highest and lowest value assessments. The results applied from this study are an intelligent application that can provide output in the form of competent staff and suitability for employees based on established criteria. Keywords: Research and Development, Staff, Decision support system, WASPAS method*

#### **1. PENDAHULUAN**

Penelitian dan pengembangan adalah bagian dari sebuah lembaga teknis daerah BAPPEDA dimana bagian tersebut memiliki wewenang untuk membantu kepala BAPPEDA dalam melaksanakan penyusunan dan pelaksanaan kebijakaan daerah penelitian dan pengembangan. Selama ini berdasarkan data yang dimiliki pihak BAPPEDA banyak sekali kekeliruan yang terjadi dalam proses pemilihan *staff* penelitan dan pengembangan, sistem yang saat ini digunakan oleh pihak BAPPEDA dalam menentukan hasil perhitungan pemilihan calon *staff* penelitian dan pengembangan masih mengunakan cara manual. Hal tersebut dapat mengakibatkan calon *staff* yang tidak memiliki kompentensi dapat lolos bahkan diterima di bagian tersebut,sehingga produktivitas yang dimiliki bagian penelitian dan pengembangan terhambat dan menurun. Untuk menyelesaikan masalah tersebut dibutuhkan beberapa pendekatan dengan sistem pendukung keputusan dan metode WASPAS.

Sistem pendukung keputusan adalah sistem yang bisa membagikan pemecahan permasalahan, melaksanakan komunikasi buat pemecahan permasalahan tertentu dengan terstruktur ataupun tidak terstruktur di dalam sistem data berbasis pengetahuan. Sistem Pendukung Keputusan juga merupakan sebuah sistem yang mampu mengatasi permasalahan-permasalahan sesuai dengan kriteria-kriteria [1]. Pada penelitian sebelumnya sistem pendukung keputusan diperuntukkan dalam Pemilihan *Mr Celebrity And Mrs Celebrity* [2],kemudian sistem pendukung keputusan juga dapat dimanfatkan untuk pemilihan pegawai terbaik [3], menentukan ketua kemuslimahan pusat komunikasi daerah lembaga dakwah kampus sumut [4], seleksi pemberian uang kuliah tunggal [5]. Selain itu, Sistem Pendukung Keputusan mempunyai banyak metode salah satu metode yang digunakan yaitu WASPAS (*Weighted Aggregated Sum Product Assessment*).

Metode WASPAS ialah tata cara yang bisa kurangi kesalahan ataupun memaksimalkan dalam pengertian buat pemilihan nilai paling tinggi serta terendah.Pada penelitian sebelumnya, metode WASPAS digunakan dalam pemilihan pegawai terbaik, dengan mengungkapkan bahwatata cara WASPAS hendak melaksanakan proses perangkingan

**Volume 2, Nomor 3, Mei 2023, Hal 333-344** P-ISSN : 2828-1004 ; E-ISSN : 2828-2566

*https://ojs.trigunadharma.ac.id/index.php/jsi*

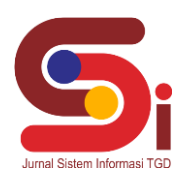

bersumber pada atribut dengan bobot yang berbeda-beda sehingga hasilnya lebih maksimal. Dan dari hasil perangkingan tersebut, 3 pegawai yang terpilih sebagai pegawai terbaik pada kantor Inspektorat Provinsi Sumatera Utara adalah Fauziah Aisah Delyana diikuti oleh Cut Faiza Syahrida dan Fitri Armayanit [6]. Dengan Sistem Pendukung Keputusan dan metode WASPAS dapat menyelesaikan permasalahan di dalam pemilihan *staff* penelitian dan pengembangan dengan menghasilkan *staff* yang memiiki kompetensi dan kesesuaian kebutuhan akan pegawai.

# **2. METODOLOGI PENELITIAN**

### **2.1 Tahapan Penelitian**

Metode penelitian ialah suatu proses ataupun metode ilmiah dalam memperoleh informasi yang hendak digunakan buat menuntaskan permasalahan dengan mengadakan riset langsung kelapangan buat mengumpulkan informasi. Metode penelitian pula ialah tahapan ataupun prosedur dalam membangun suatu yang dimana terdapat langkah-langkah yang wajib diikuti selaku pedoman.

Penelitian ini membutuhkan data dan informasi yang dikumpulkan dengan teknik pengumpulan data, berikut adalah teknik pengumpulan data pada pemilihan *staff* penelitian dan pengembangan:

1. Observasi

Studi ini dilakukan di bawah pengawasan langsung di Badan Perencanaan dan Pembangunan Daerah (BAPPEDA) Kabupaten Langkat. Kemudian menganalisis masalah yang muncul sehubungan dengan pemilihan *staff* penelitian dan pengembangan, dan merangkum masalah yang muncul selama ini. Selain itu juga dilakukan sebuah analisis kebutuhan dari permasalahan yang ada sehingga dapat diakukan pemodelan sistem.

2. Wawancara

Wawancara adalah metode pengumpulan informasi melalui lisan, proses tanya jawab satu arah. Artinya, pertanyaan datang dari pewawancara dan jawaban diberikan oleh *responden*. Dalam pengambilan data menurut jenis/kondisi agar tidak menyimpang dari permasalahan yang ada. Pengumpulan data melalui tanya jawab langsung dengan kepala bidang yaitu bapak Iqbal Nur Asori. Wawancara dibuat untuk mendapatkan alur kerja dari objek yang diteliti yang digunakan untuk mengetahui ciri-ciri yang terbentuk.

Berikut merupakan data primer yang didapatkan dari Badan Perencanaan Dan Pembangunan Daerah (BAPPEDA) Kabupaten langkah:

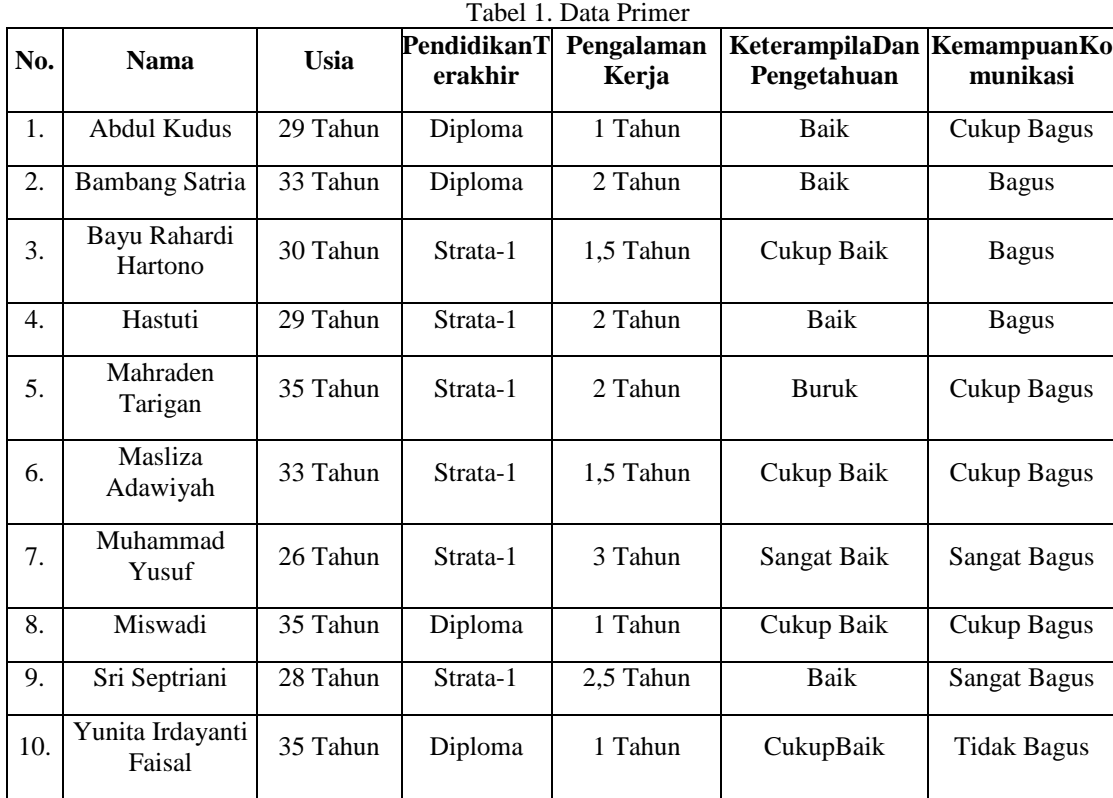

### **2.2 Penelitian Dan Pengembangan**

Penelitian dan pengembangan *Research and Development (R&D*) adalah kegiatan penelitian dan pengembangan, dan memiliki kepentingan komersial dalam kaitannya dengan riset ilmiah murni dan pengembangan aplikatif di bidang teknologi.*Staff* penelitian dan pengembangan disebut juga dengan istilah *Staff Research and Development (R&D*) sesuai

**Volume 2, Nomor 3, Mei 2023, Hal 333-344**

P-ISSN : 2828-1004 ; E-ISSN : 2828-2566 *https://ojs.trigunadharma.ac.id/index.php/jsi*

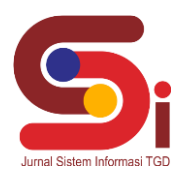

dengan namanya, *staff* penelitian dan pengembangan memegang peranan penting dan menjadi indikator kemajuan dari suatu lembaga. *Staff* penelitian dan pengembangan juga memiliki wewenang untuk membantu melakukan pelaksanaan penyusunan dan pelaksanaan kebijakaan daerah penelitian dan pengembangan.

### **2.3 Sistem Pendukung Keputusan**

*Decision suport System* (Sistem Pendukung Keputusan) adalah sistem informas I tingkat manajeme norganisasi yang menggabungkan data tingkatlanjut dan model analitik atau alat analisis data untuk mendukung pengambilan keputusan semi terstruktur dan tidak terstruktur [6].

DSS ialah sistem data interaktif yang sediakan data, pemodelan, serta pemanipulasian informasi. Sistem itu digunakan buat menolong pengambilan keputusan dalam suasana yang semi terstruktur serta suasana yang tidak terstruktur, di mana tidak seseorang juga ketahui secara tentu gimana keputusan sepatutnya terbuat [7].

Konsep sistem pendukung keputusan( SPK) selaku sistem interaktif berbasis pc yang bisa menolong seorang dalam mengambil keputusan. Sistem pendukung keputusan (SPK bermanfaat buat bisa menanggulangi kasus yang dialami sehingga memperoleh pemecahan yang pas untuk masing-masing alternatifnya [9]. Sistem pendukung keputusan merupakan sistem yang mempunyai kemampuan dalam memecahkan masalah dan dapat membantu mengambil keputusan baik pada situasi semi terstruktur ataupun tidak terstruktur [10].

# **2.4 Metode WASPAS**

Metode WASPAS merupakan metode gabungan dari Metode *Simple Additive Weighting* (SAW) dan *Weighted Product* (WP) [11]. Metode WASPAS digunakan untuk menyelesaikan berbagai masalah seperti pada pengambilan keputusan, evaluasi, alternatif, dan sebagainya [12]. WASPAS merupakan metode yang mengambil Kemiskinan merupakan kondisi sosial keputusan dengan efektif atas persoalan yang masyarakat yang tidak mempunyai kemampuan kompleks dengan menyederhanakan dan dalam memenuhi kebutuhan pokok yang layak bagi mempercepat proses pengambilan keputusan [13]. Tata cara ini mengambil keputusan dengan pemecahan sangat dekat dengan sempurna serta alternatif dievaluasi bersumber pada seluruh kriteria yang diresmikan metode WASPAS.

Langkah-langkah penyelesaian masalah menggunakan metode *Weighted Aggregated Sum Product Assessment* (WASPAS), yaitu sebagai berikut dijelaskan dibawah ini:

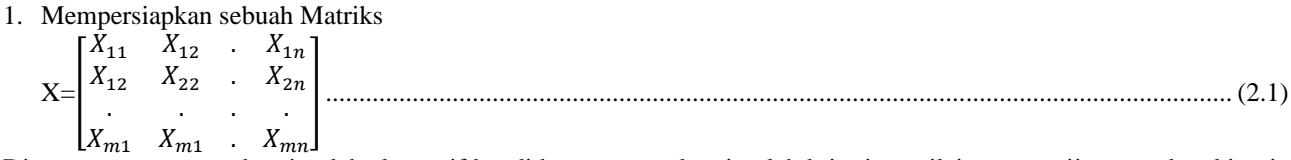

Dimana meter merupakan jumlah alternatif kandidat, n merupakan jumlah kriteria penilaian serta xij merupakan kinerja alternatif sehubungan dengan kriteria j. Menormalisasikan nilai matrik (x) dengan rumus sebagai berikut : Kriteria *Benefit*:

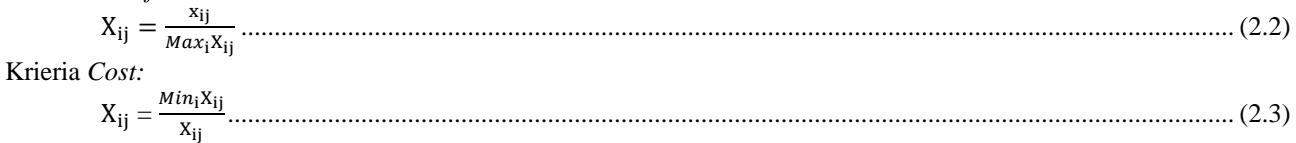

2. Menghitung nilai Alternatif (Qi) dengan menggunakan rumus sebagai berikut: = 0,5 ∑ + 0,5 ∏ ( =1 =1 ) ...................................................................................................................... (2.4)

Keterangan :

i = Kriteria keuntungan (*Benefit*)

i = Kriteria Biaya (*Cost*)

Xij = Nilai atribut yang dimiliki dari setiap kriteria

*Max* i (Xij) = Nilai terbesar dari setiap kriteria

*Min* i (Xij) = Nilai terkecil dari setiap kriteria

*Benefit* = Jika nilai terbesar adalah terbaik

*Cost* = Jika nilai terkecil adalah terbaik

Dimana :

 $Q_i$  = Nilai dari Q ke I

Xijw = Perkalian nilai Xij dengan bobot (W)

 $0.5 =$ Ketetapan

Nilai Qi tertinggi adalah nilai tertinggi. Dimana m adalah jumlah kandidat alternatif, n adalah jumlah kriteria, dan xij adalah kinerja alternatif untuk kriteria j.

**Volume 2, Nomor 3, Mei 2023, Hal 333-344** P-ISSN : 2828-1004 ; E-ISSN : 2828-2566 *https://ojs.trigunadharma.ac.id/index.php/jsi*

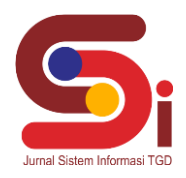

# **3. HASIL DAN PEMBAHASAN**

### **3.1 PenerapanMetode WASPAS**

Penerapan metode WASPAS merupakan tata cara yang mengurangi kesalahan ataupun memaksimalkan dalam diagonosis buat penilaian nilai tertinggi serta terendah. Tata cara ini mengambil keputusan dengan pemecahan sangat dekat dengan sempurna serta alternatif dievaluasi bersumber pada seluruh kriteria yang diresmikan metode WASPAS. Kerangka kerja yang akan di gunakan untuk membangun sistem pemilihan *staff* di bidang penelitian dan pengembangan adalah gambaran berupa diagram yang dibuat untuk mempermudah penyelesaian masalah, seperti penyelesaian algoritma metode WASPAS terkait Pemilihan *Staff* Penelitian dan Pengembangan Di Badan Perencanaan Pembangunan Daerah (BAPPEDA). Berikut ini adalah kerangka kerja dari metode WASPAS:

- 1. Menentukan Kriteria, Bobot Kriteria dan Alternatif.
- 2. Input Niliai Kriteria, Bobot Kriteria dan Alternatif .
- 3. Menentukan Normalisasi Matriks Dalam Pengambilan Keputusan.
- 4. Menentukan Normalisasi Matriks Dalam Pengambilan Keputusan Pada Setiap Kriteria: *Benefit* atau *Cost.*
- 5. Menghitung nilai normalisasi matriks dan bobot WASPAS dalam pengambilan keputusan.
- 6. Melakukan Perangkingan.

### **3.2 Deskripsi Data Dari Penelitian**

Berikut ini adalah kriteria yang digunakan untuk pemilihan *Staff* Penelitian dan Pengembangan yaitu:

| Kode<br><b>Kriteria</b> | Nama Kriteria                | <b>Bobot Kriteria</b> | Jenis Kriteria |
|-------------------------|------------------------------|-----------------------|----------------|
| C1                      | Usia                         | 10%                   | Cost           |
| C <sub>2</sub>          | Pendidikan Terakhir          | 15%                   | <b>Benefit</b> |
| C3                      | Pengalaman Kerja             | 30%                   | <b>Benefit</b> |
| C4                      | Keterampilan Dan Pengetahuan | 25%                   | <b>Benefit</b> |
| C5                      | Kemampuan Komunikasi         | 20%                   | <b>Benefit</b> |

Tabel 2. Data Kriteria

### Tabel 3. Konversi Kriteria Usia

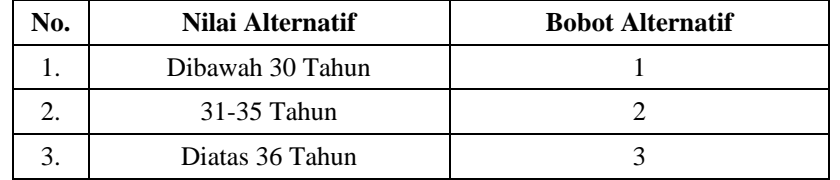

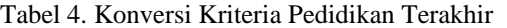

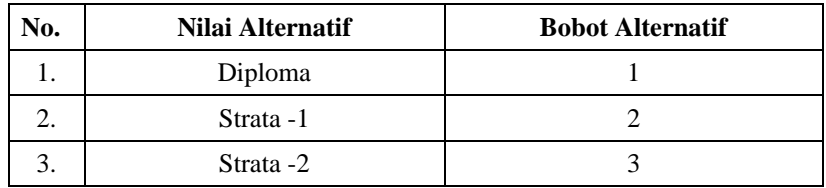

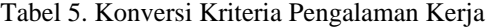

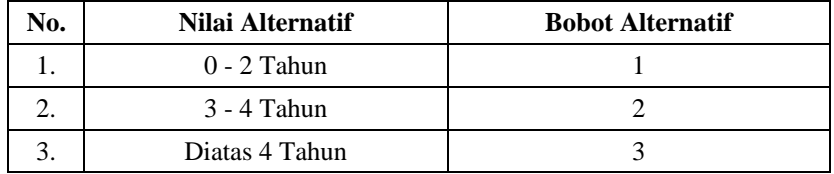

**Volume 2, Nomor 3, Mei 2023, Hal 333-344** P-ISSN : 2828-1004 ; E-ISSN : 2828-2566 *https://ojs.trigunadharma.ac.id/index.php/jsi*

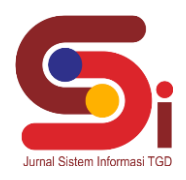

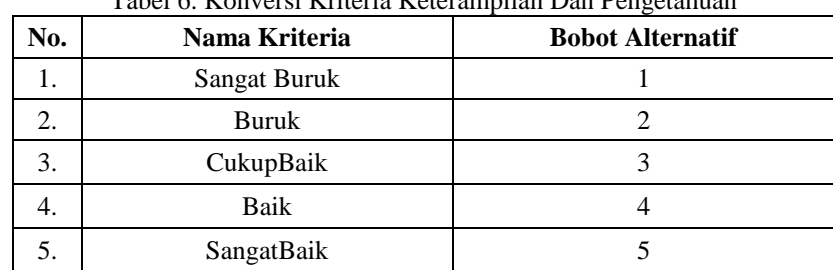

# Tabel 6. Konversi Kriteria Keterampilan Dan Pengetahuan

Tabel 7. Konversi Kriteria kemampuan Komunikasi

| No. | Nama Kriteria       | <b>Bobot Alternatif</b> |
|-----|---------------------|-------------------------|
|     | SangatTidakBagus    |                         |
|     | <b>Tidak Bagus</b>  |                         |
| 3.  | Cukup Bagus         |                         |
|     | <b>Bagus</b>        |                         |
|     | <b>Sangat Bagus</b> |                         |

### **3.3 PenyelesaianMasalahdenganMetode WASPAS**

Berdasarkan data kriteria yang didapatkan, berikut ini adalah data sampel setelah dilakukan konversi yaitu:

| No. | Nama Calon Staff       | C <sub>1</sub> | C <sub>2</sub> | C <sub>3</sub> | C <sub>4</sub>           | C <sub>5</sub> |
|-----|------------------------|----------------|----------------|----------------|--------------------------|----------------|
| 1.  | <b>Abdul Kudus</b>     | 1              |                |                | 4                        | 3              |
| 2.  | <b>Bambang Satria</b>  | 2              | 1              | 1              | 4                        | 4              |
| 3.  | Bayu Rahardi Hartono   | 2              | 2              |                | 3                        | 4              |
| 4.  | Hastuti                | 1              | 2              | 1              | $\overline{4}$           | 4              |
| 5.  | Mahraden Tarigan       | 2              | $\overline{2}$ |                | 2                        | 3              |
| 6.  | Masliza Adawiyah       | 2              | 2              | 1              | 3                        | 3              |
| 7.  | Muhammad Yusuf         | 1              | 2              | 2              | 5                        | 5              |
| 8.  | Miswadi                | 2              |                |                | 3                        | 3              |
| 9.  | Sri Septriani          | 1              | 2              |                | $\overline{\mathcal{A}}$ | 5              |
| 10. | Yunita Irdayani Faisal | 2              |                |                | 3                        | $\mathfrak{D}$ |

Tabel 8. Hasil Konversi Data Calon *Staff*

#### a. Membuat Matriks Keputusan

Matriks keputusan yang didapatkan dari hasil Konversi nilai Data Calon *Staff* adalah sebagai berikut:

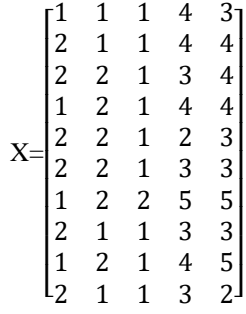

b. Melakukan Normalisasi Matriks

Seluruh kriteria dalam pemilihan calon *staff* penelitian dan pengembangan ini termasuk kedalam jenis kriteria *Benefit* dan *Cost*, maka persamaan yang digunakan adalah:

*Benefit*:

**Volume 2, Nomor 3, Mei 2023, Hal 333-344** P-ISSN : 2828-1004 ; E-ISSN : 2828-2566 *https://ojs.trigunadharma.ac.id/index.php/jsi*

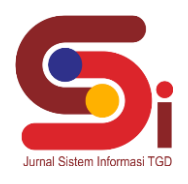

 $X_{ij} = \frac{X_{ij}}{Max}$ iXij ..................................................................................................(1) *Cost* :  $X_{ij} = \frac{Min_iX_{ij}}{X_{ii}}$ Xij ....................................................................................................(2) a. Usia (*Cost*)  $X_{ij} = \frac{Min_iX_{ij}}{X_{ii}}$ Xij A1 =  $Min$  [ $A1_1+A1_2+A1_3+A1_4+A1_5+A1_6+A1_7+A1_8+A1_9+A1_{10}$ ]  $A1 = Min [3,2,2,3,2,2,3,2,3,2]$  $A1 = 2$  $A1_1=\frac{2}{3}$  $\frac{2}{3} = 0,6667$   $A1_6 =$ 2  $\frac{2}{2}$  = 1,0000  $A1_2=\frac{2}{3}$  $\frac{2}{2}$  = 1,0000  $A1_7$  = 2  $\frac{2}{3} = 0,6667$  $A1_3 = \frac{2}{2}$  $\frac{2}{2}$  = 1,0000  $A1_8$  = 2  $\frac{2}{2} = 1,0000$  $A1_4=\frac{3}{2}$  $\frac{3}{2} = 0,6667$   $A1_9 =$ 2  $\frac{2}{3} = 0,6667$  $A1_5 = \frac{2}{3}$  $\frac{2}{2}$  = 1,0000  $A1_{10}$  = 2  $\frac{2}{2}$  = 1,0000 b. Pendidikan Terakhir (*Benefit*)  $X_{ij} =$ .<br>X<sub>ij</sub>  $Max_iX_{ij}$  $A2 = Max [A2<sub>1</sub>+A2<sub>2</sub> + A2<sub>3</sub> + A2<sub>4</sub> + A2<sub>5</sub> + A2<sub>6</sub> + A2<sub>7</sub> + A2<sub>8</sub> + A2<sub>9</sub> + A2<sub>10</sub>]$  $A2 = Max [1,1,2,2,2,2,2,1,2,1]$  $A2 = 2$  $A2_1=\frac{1}{2}$  $\frac{1}{2} = 0,5000$   $A2_6 =$ 2  $\frac{2}{2} = 1,0000$  $A2_2=\frac{1}{2}$  $\frac{1}{2} = 0,5000$   $A2_7 =$ 2  $\frac{2}{2}$  = 1,0000  $A2_3 = \frac{2}{2}$  $\frac{2}{2}$  = 1,0000  $A2_8$  = 1  $\frac{1}{2}$  = 0,5000  $A2_4=\frac{2}{2}$  $\frac{2}{2}$  = 1,0000  $A2$ <sub>9</sub> = 2  $\frac{2}{2} = 1,0000$  $A2_5=\frac{2}{2}$  $\frac{2}{2}$  = 1,0000  $A2_{10}$  = 1  $\frac{1}{2} = 0,5000$ c. Pengalaman Kerja (*Benefit*)  $X_{ij} =$ xij  $Max_iX_{ij}$  $A3 = Max [A3<sub>1</sub>+A3<sub>2</sub> + A3<sub>3</sub> + A3<sub>4</sub> + A3<sub>5</sub> + A3<sub>6</sub> + A3<sub>7</sub> + A3<sub>8</sub> + A3<sub>9</sub> + A3<sub>10</sub>]$  $A3 = Max [1,1,1,1,1,1,2,1,1,1]$  $A3 = 2$  $A3_1=\frac{1}{2}$  $\frac{1}{2} = 0,5000$   $A3_6 =$ 1  $\frac{1}{2}$  = 0,5000  $A3_2=\frac{1}{2}$  $\frac{1}{2} = 0,5000$   $A3_7 =$ 2  $\frac{2}{2}$  = 1,0000  $A3_3=\frac{1}{2}$  $\frac{1}{2} = 0,5000$   $A3_8 =$  $\frac{1}{2}$  = 0,5000 2 1  $A3_4=\frac{1}{2}$  $\frac{1}{2} = 0,5000$   $A3_9 =$  $\frac{1}{2} = 0,5000$  $A3_5=\frac{1}{2}$  $\frac{1}{2}$  = 0,5000  $A3_{10}$  = 1  $\frac{1}{2}$  = 0,5000 d. Keterampilan Dan Pengetahuan (*Benefit*)  $X_{ij} = \frac{1}{Max_iX_{ij}}$  $\bar{x}_{ij}$  $A4 = Max [A4<sub>1</sub>+A4<sub>2</sub> + A4<sub>3</sub> + A4<sub>4</sub> + A4<sub>5</sub> + A4<sub>6</sub> + A4<sub>7</sub> + A4<sub>8</sub> + A4<sub>9</sub> + A4<sub>10</sub>]$  $A4 = Max [4, 4, 3, 4, 2, 3, 5, 3, 4, 3]$  $A4 = 5$  $A4_1 = \frac{4}{5}$  $\frac{4}{5}$  = 0,8000  $A4_6$  =  $\frac{3}{5} = 0,6000$ 5 5  $A4_2=\frac{4}{5}$  $\frac{4}{5}$  = 0,8000  $A4_7$  =  $\frac{5}{5}$  = 1,0000  $A4_3 = \frac{3}{5}$  $\frac{3}{5} = 0,6000$   $A4_8 =$ 3  $\frac{5}{5} = 0,6000$  $A4_4=\frac{4}{5}$  $\frac{4}{5} = 0,8000$   $A4_9 =$ 4  $\frac{4}{5}$  = 0,8000  $A4_5 = \frac{2}{5}$  $\frac{2}{5} = 0,4000$   $A4_{10} =$ 3  $\frac{3}{5}$  = 0,6000

**Volume 2, Nomor 3, Mei 2023, Hal 333-344** P-ISSN : 2828-1004 ; E-ISSN : 2828-2566 *https://ojs.trigunadharma.ac.id/index.php/jsi*

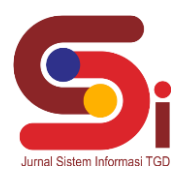

e. Keterampilan Dan Pengetahuan (*Benefit*)  $X_{ij} = \frac{1}{Max_iX_{ij}}$  $\bar{x}_{ij}$  $A4 = Max [A4<sub>1</sub>+A4<sub>2</sub> + A4<sub>3</sub> + A4<sub>4</sub> + A4<sub>5</sub> + A4<sub>6</sub> + A4<sub>7</sub> + A4<sub>8</sub> + A4<sub>9</sub> + A4<sub>10</sub>]$ A4 = *Max* [4,4,3,4,2,3,5,3,4,3]  $A4 = 5$  $A4_1 = \frac{4}{5}$  $\frac{4}{5}$  = 0,8000  $A4_6$  = 3  $\frac{3}{5}$  = 0,6000  $A4_2=\frac{4}{5}$  $\frac{4}{5}$  = 0,8000  $A4_7$  = 5  $\frac{5}{5}$  = 1,0000  $A4_3 = \frac{3}{5}$  $\frac{5}{5} = 0,6000$   $A4_8 =$ 3 5  $= 0,6000$  $A4_4=\frac{4}{5}$  $\frac{4}{5} = 0,8000$   $A4_9 =$ 4 5  $= 0,8000$  $A4_5 = \frac{2}{5}$  $\frac{2}{5} = 0,4000$   $A4_{10} =$ 3  $\frac{3}{5}$  = 0,6000 Hasil Dari Normalisasi Matriks X :  $X =$ [ 0,5000 0,5000 0,5000 0,6000 0,4000] 1.0000 0.5000 1,0000 0.5000  $0.5000$ I ł 0,5000 0.5000 1,0000 0,5000 0,5000 0,8000 0,6000 0,5000 0,5000 0,5000 0,8000 0,8000 0,5000 1,0000 0,5000 0,6000 0,8000 1,0000 1,0000 0,5000 0,8000 0,8000 1,0000 0,5000 0,4000 0,5000 1,0000 0,5000 0,6000 0,6000 1,0000 1,0000 1,0000 1,0000 1,0000 0,5000 0,5000 0,5000 0,6000 0,6000 1,0000 0,5000 0,8000 1.0000 0,6000 1,0000 0,6000 0,6000 I I 0,8000 0.8000 c. Menghitung Nilai Qi :  $Q_i = 0.5 \sum_{i=1}^{n} X_{ij} W_j + 0.5 \prod_{i=1}^{n} (X_{ij})$  $j=1$  $\boldsymbol{n}$  $X_{ij}W_j + 0.5\left[\right]\left[\right]_{j=1} (X_{ij})W^j$ A01 =  $(0,5)\Sigma(0,6667*0,10) + (0,5000*0,15) + (0,5000*0,30) + (0,8000*0,25) + (0,6000*0,20)$ A01 =  $(0.5)\prod(0.6667^{0.10}) * (0.5000^{0.15}) * (0.8000^{0.30}) * (0.8000^{0.25}) * (0.6000^{0.20})$ A01 =  $(0,5)\Sigma(0,0667) + (0,075) + (0,1500) + (0,2000) + (0,1200)$ A01 =  $(0,5) \prod(0,9603) * (0,9013) * (0,8123) * (0,9457) * (0,9029)$ A01 =  $(0.5 * 0.6117) + (0.5 * 0.6002)$ A01 =  $0,3058 + 0,3001 = 0,6060$ A02 =  $(0,5)\Sigma(1,0000 * 0,10) + (0,5000 * 0,15) + (0,5000 * 0,30) + (0,8000 * 0,25) + (0,8000 * 0,20)$ A02 =  $(0,5)\prod(1,0000^{0,10}) * (0,5000^{0,15}) * (0,5000^{0,30}) * (0,8000^{0,25}) * (0,8000^{0,20})$ A02 =  $(0,5)\Sigma(0,1000) + (0,0750) + (0,1500) + (0,2000) + (0,1600)$ A02 =  $(0.5) \prod(1,0000) * (0,9013) * (0,8123) * (0,9457) * (0,9564)$ A02 =  $(0.5 * 0.6850) + (0.5 * 0.6621)$  $A02 = 0.3425 + 0.3311 = 0.6736$ A03  $= (0,5) \sum (1,0000 * 0,10) + (1,0000 * 0,15) + (0,5000 * 0,30) + (0,6000 * 0,25) + (0,8000 * 0,20)$ A03 =  $(0.5)\Pi(1,0000^{0,10}) * (1,000^{0,15}) * (0,5000^{0,30}) * (0,6000^{0,25}) * (0,8000^{0,20})$ A03 =  $(0,5)\Sigma(0,1000) + (0,1500) + (0,1500) + (0,1500) + (0,1600)$ A03 = (0,5)  $\Gamma$ (1,0000) \* (1,0000) \* (0,8123) \* (0,8801) \* (0,9564) A03 =  $(0.5 * 0.7100) + (0.5 * 0.6837)$ A03  $=$  0,3550 + 0,3418 = 0,6968 A04  $=$   $(0,5)\Sigma(0,6667*0,10) + (1,0000*0,15) + (0,5000*0,30) + (0,8000*0,25) + (0,8000*0,20)$ A04 =  $(0,5)\prod(0,6667^{0,10}) * (1,0000^{0,15}) * (0,5000^{0,30}) * (0,8000^{0,25}) * (0,8000^{0,20})$ A04 =  $(0,5)\Sigma(0,0667) + (0,1500) + (0,1500) + (0,2000) + (0,1600)$ A04 =  $(0,5)$   $\prod (0,9603) * (1,0000) * (0,80123) * (0,9457) * (0,9564)$ A04 =  $(0.5 * 0.7267) + (0.5 * 0.7055)$  $A04 = 0,3633 + 0,3527 = 0,7161$ A05  $=$   $(0.5)\Sigma(1,0000 * 0,10) + (1,0000 * 0,15) + (0,5000 * 0,30) + (0,4000 * 0,25) + (0,6000 * 0,20)$ A05 =  $(0,5)\prod(1,0000^{0,10}) * (1,0000^{0,15}) * (0,5000^{0,30}) * (0,4000^{0,25}) * (0,600^{0,20})$ A05 =  $(0,5)\Sigma(0,1000) + (0,1500) + (0,1500) + (0,1000) + (0,1200)$ A05 =  $(0,5)$   $\Pi(1,0000) * (1,0000) * (0,8123) * (0,7953) * (0,9029)$ A05 =  $(0.5 * 0.6200) + (0.5 * 0.5832)$  $A05 = 0.3100 + 0.2916 = 0.6016$ A06  $= (0.5)\Sigma(1,0000 * 0.10) + (1,000 * 0.15) + (0,5000 * 0.30) + (0,6000 * 0.25) + (0,6000 * 0.20)$ 

**Volume 2, Nomor 3, Mei 2023, Hal 333-344** P-ISSN : 2828-1004 ; E-ISSN : 2828-2566 *https://ojs.trigunadharma.ac.id/index.php/jsi*

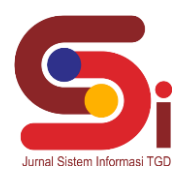

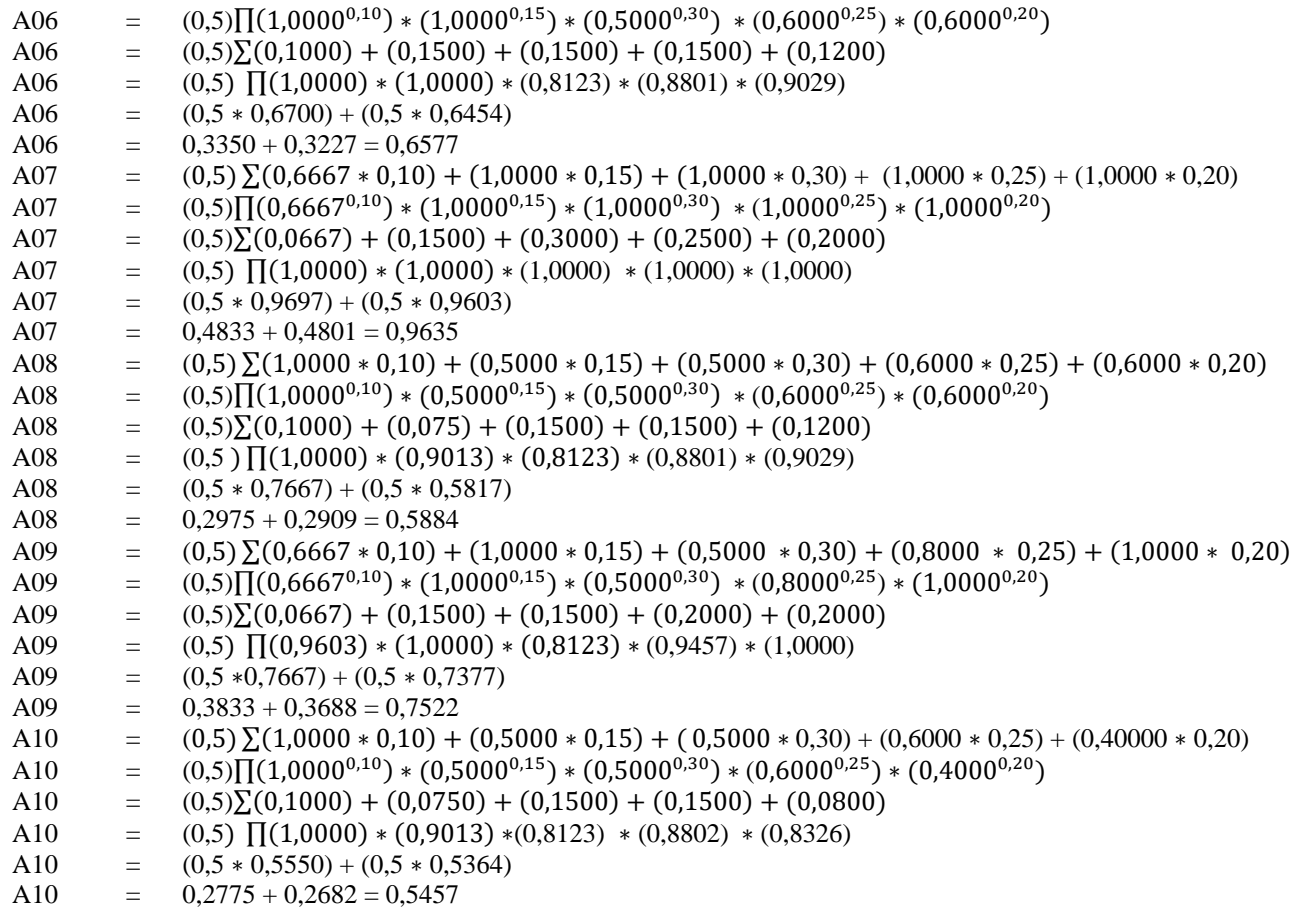

# 4. Melakukan Perangkingan

Langkah selanjutnya adalah menentukan siapa yang pantas dipilih menjadi *staff* penelitian dan pengembangan berdasarkan hasil akhir.

|     | Kode              | Nama Calon                |          |              |                       |
|-----|-------------------|---------------------------|----------|--------------|-----------------------|
| No. | <b>Alternatif</b> | <b>Staff</b>              | Nilai Qi | Perangkingan | Keterangan            |
| 1.  | A07               | Muhammad<br>Yusuf         | 0,9635   | Rangking 1   | Terpilih              |
| 2.  | A09               | Sri Septriani             | 0,7522   | Rangking 2   | Tidak Terpilih        |
| 3.  | A <sub>04</sub>   | Hastuti                   | 0,7161   | Rangking 3   | Tidak Terpilih        |
| 4.  | A <sub>03</sub>   | Bayu Rahardi<br>Hartono   | 0,6968   | Rangking 4   | <b>Tidak Terpilih</b> |
| 5.  | A02               | <b>Bambang Satria</b>     | 0,6736   | Rangking 5   | Tidak Terpilih        |
| 6.  | A06               | Masliza<br>Adawiyah       | 0,6577   | Rangking 6   | Tidak Terpilih        |
| 7.  | A <sub>01</sub>   | Abdul Kudus               | 0,6060   | Rangking 7   | <b>Tidak Terpilih</b> |
| 8.  | A05               | Mahraden<br>Tarigan       | 0,6016   | Rangking 8   | <b>Tidak Terpilih</b> |
| 9.  | A08               | Miswadi                   | 0,5884   | Rangking 9   | Tidak Terpilih        |
| 10. | A10               | Yunita Irdayani<br>Faisal | 0,5457   | Rangking 10  | <b>Tidak Terpilih</b> |

Tabel 9. Hasil Perangkingan

# **JURNAL SISTEM INFORMASI TGD Volume 2, Nomor 3, Mei 2023, Hal 333-344** P-ISSN : 2828-1004 ; E-ISSN : 2828-2566 *https://ojs.trigunadharma.ac.id/index.php/jsi*

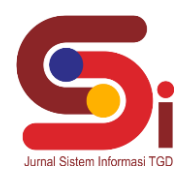

Dari tabel diatas diperoleh data bahwa alternatif (A07) yaitu Muhammad Yusuf yang memiliki nilai perangkat WASPAS tertinggi yaitu 0,9635 sehingga dalam penelitian ini alternatif (A07) Muhammad Yusuf terpilih sebagai *Staff*  Penelitian dan Pengembangan Di Badan Perencanaan Pembangunan Daerah (BAPPEDA) Kabupaten Langkat dengan menempati peringkat pertama dalam perangkingan menggunakan metode WASPAS.

### **3.4 Implementasi Sistem**

Berikut ini merupakan hasil implementasi sistem yang telah di bangun dengan berbasis *Dekstop* dengan menggunakan *Microsoft Visual Studio 2010* dan *database Microsoft Access 2013* yang digunakan oleh kepala bidang penelitian dan pengembangan dalam pemilihan *Staff* Penelitian dan Pengembangan di Badan Perencanaan Pembangunan Daerah (BAPPEDA) Kabupaten Langkat.

### a. Form *Login*

*Form Login* berfungsi sebagai validasi akses dari admin untuk masuk ke dalam sistem, pada *form login* terdapat *username* dan *password* yang dapat di *input* sebagai data *validasi*. Berikut ini ialah tampilan antarmuka dari *form login* yang telah dibangun.

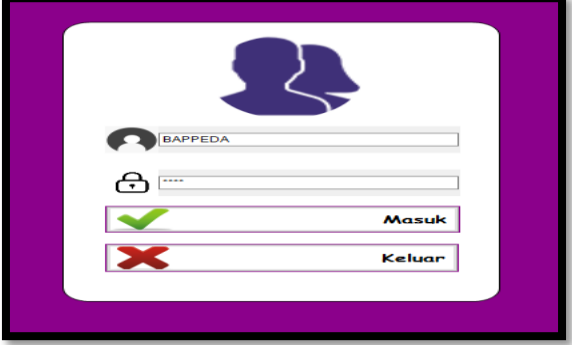

Gambar 1. Tampilan *Form Login*

# b. *Form* Menu Utama

*Form* Menu Utama berfungsi sebagai halaman navigasi untuk membuka menu-menu yang lainnya. Pada *form* menu utama terdapat beberapa menu navigasi seperti: Data Calon *staff*, Data Kriteria, Data Penilaian, Data Proses, Laporan Hasil, dan Keluar. Yang dapat di buka dengan hanya melakukan klik pada menu navagasi tersebut. Berikut ini ialah tampilan antarmuka dari *form* menu utama yang telah dibangun.

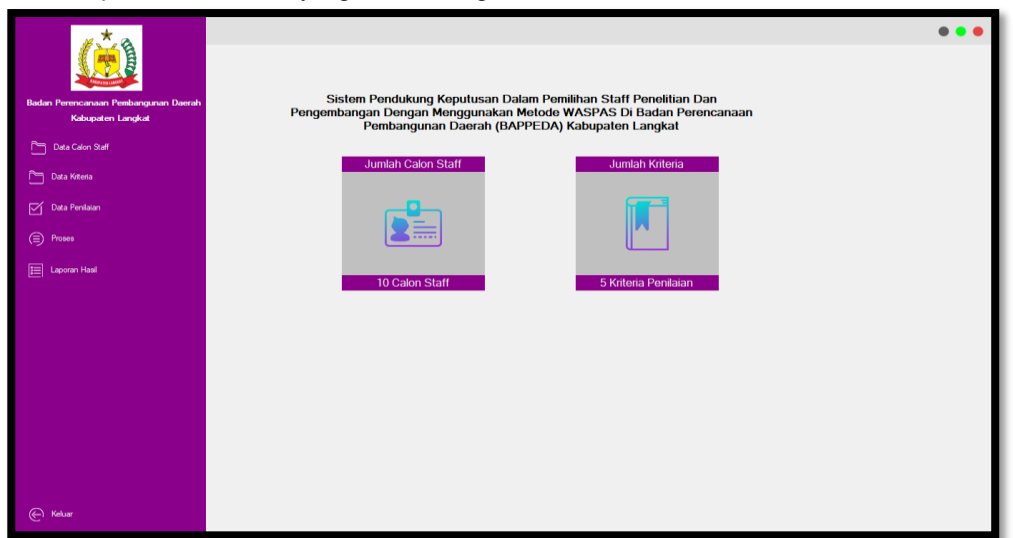

Gambar 2. Tampilan *Form* Menu Utama

### c. *Form* Data Calon *Staff*

*Form* Data Calon *Staff* berfungsi untuk mengelola data alternatif seperti menampilkan, menyimpan, mengubah dan menghapus data alternatif pada sistem. Berikut ini ialah tampilan antarmuka dari *form* Data Calon *Staff* yang telah dibangun.

**Volume 2, Nomor 3, Mei 2023, Hal 333-344** P-ISSN : 2828-1004 ; E-ISSN : 2828-2566 *https://ojs.trigunadharma.ac.id/index.php/jsi*

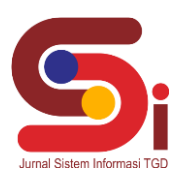

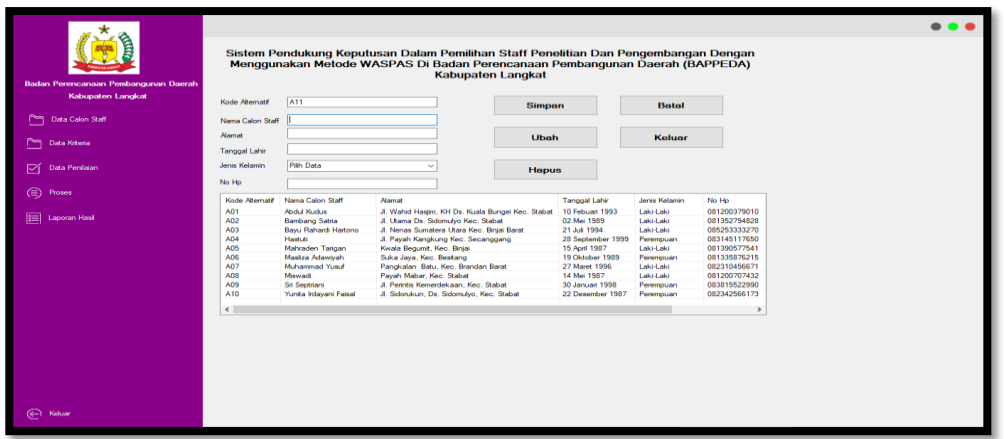

- Gambar 3. Tampilan *Form* Data Calon *Staff*
- 4. *Form* Data Kriteria Calon *Staff*

*Form* Data Kriteria Calon *Staff* berfungsi untuk mengelola data kriteria seperti menampilkan dan mengubah data kriteria pada sistem. Berikut ini ialah tampilan antarmuka dari *form* Data Kriteria Calon *Staff* yang telah dibangun.

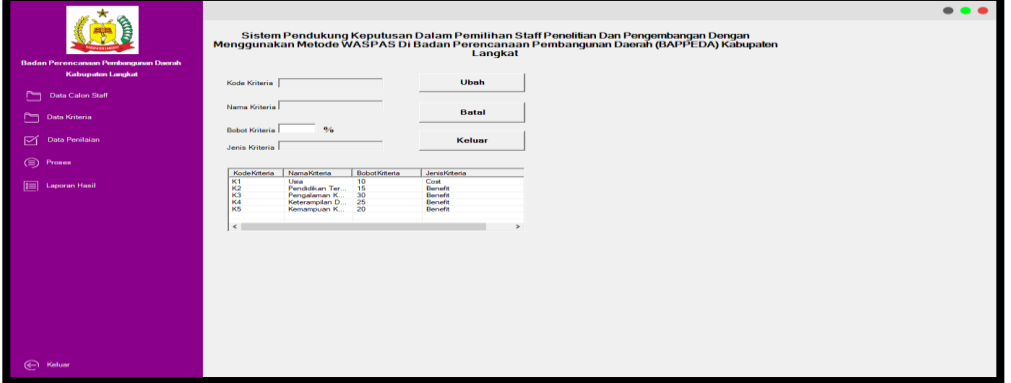

Gambar 4. Tampilan *Form* Kriteria Data Calon

5. *Form* Data Penilaian Calon *Staff*

*Form* Data Penilaian Calon *Staff* berfungsi untuk mengelola data penilaian calon *staff* seperti menampilkan, menyimpan, mengubah, menghapus data penilaian calon *staff* pada sistem. Berikut ini ialah tampilan antarmuka dari *form* Data Penilaian Calon *Staff* yang telah dibangun.

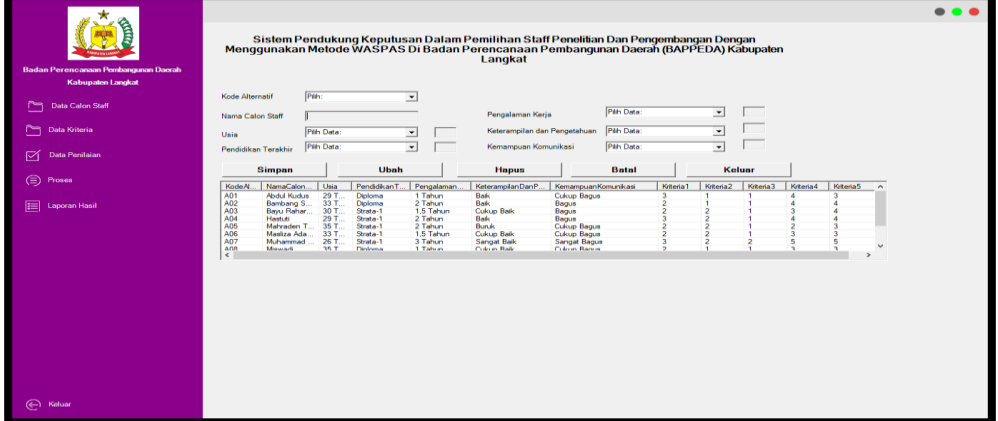

Gambar 5. Tampilan*Form* Penilaian Data Calon *Staff*

6. *Form* Proses

*Form* Proses berfungsi untuk melakukan proses perhitungan dengan mengunakan metode WASPAS dan cetak laporan. Berikut ini ialah tampilan antarmuka dari *form* proses yang telah dibangun.

**Volume 2, Nomor 3, Mei 2023, Hal 333-344** P-ISSN : 2828-1004 ; E-ISSN : 2828-2566 *https://ojs.trigunadharma.ac.id/index.php/jsi*

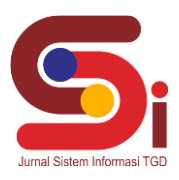

| Kabupaten Langkat       |                                                                                                    |                                                      | Langkat                             |                                                                                                    |                          | Sistem Pendukung Keputusan Dalam Pemilihan Staff Penelitian Dan Pengembangan Dengan<br>Menggunakan Metode WASPAS Di Badan Perencanaan Pembangunan Daerah (BAPPEDA) Kabupaten |                                        |            |
|-------------------------|----------------------------------------------------------------------------------------------------|------------------------------------------------------|-------------------------------------|----------------------------------------------------------------------------------------------------|--------------------------|----------------------------------------------------------------------------------------------------|----------------------------------------|------------|
| <b>Data Calon Staff</b> | <b>Data Penilaian</b>                                                                                          |                                                      |                                     |                                                                                                    |                          |                                                                                                    |                                        |            |
|                         | Lisia<br>Kode &<br>NamaCalon                                                                                   | PendidikanT.<br>Pengalaman.                          | KeteramplanDanP.                    | Kemampuan Komunikasi                                                                                                | Kitteria 1               | Kitaria2<br>Krteria3                                                                                                    | <b>Kriteria4</b><br>Kitteria! <        |            |
| <b>Data Kriteria</b>    | <b>A01</b><br><b>Abdul Kudus</b><br>29 T.                                                                      | Dioloma<br>1 Tahun                                   | <b>Bak</b>                          | Cukup Bagus                                                                                                    |                          |                                                                                                    |                                        |            |
|                         | A02<br>Bambang S.<br>33 T.<br>A03<br>30 T<br><b>Bayu Rahar.</b>                                                | Diploma<br>2 Tahun<br>Strata-1<br>1.5 Tahun          | Bak<br>Culcup Bath                  | Bague<br>Верык                                                                                                    |                          |                                                                                                    |                                        |            |
|                         | A04<br>29 T<br>Hastuti                                                                                         | 2 Tahun<br>Strata-1                                  | <b>Date</b>                         | Bagus                                                                                                    |                          |                                                                                                    |                                        |            |
| <b>Data Penilaian</b>   | A05<br>Mahraden T.<br>35 T.                                                                                    | 2 Tahun<br>Strata-1                                  | <b>Bun.k</b>                        | Cukup Bagus                                                                                                    |                          |                                                                                                    |                                        |            |
|                         | AOG<br>Maskza Ada.<br>33 T.                                                                                    | 1.5 Tahun<br>Strata-1                                | <b>Culcup Balk</b>                  | Culcup Ragua                                                                                                    |                          |                                                                                                    |                                        |            |
|                         | A07<br>Muhammad<br>26 T.<br>AOG<br>Massachi<br><b>35 T</b>                                                     | 3 Tahun<br>Strata-1<br><b>Displayers</b><br>4 Tabuan | <b>Sanget Balk</b><br>Coloran Basic | <b>Sanget Bague</b><br>Colom Barels                                                                                 |                          |                                                                                                    |                                        | <b>And</b> |
| <b>(€)</b> Proses       | $\epsilon$                                                                                                    |                                                      |                                     |                                                                                                    |                          |                                                                                                    |                                        |            |
|                         | <b>Data Kriteria</b>                                                                                           |                                                      |                                     | <b>Nilai MinMax</b>                                                                                                 |                          |                                                                                                    |                                        |            |
| [111] Laporan Hasil     | C2<br><b>C3</b><br>C1<br>0.1<br>0.15<br>0.3<br>$\epsilon$<br><b>Matriks Keputusan</b><br>NamaCalo [C1]<br>Kod. | C4<br>C5<br>0.25<br>0.2<br>C2<br>C2                  | C1.<br>$\leq$                       | C <sub>2</sub><br>C <sub>3</sub><br>$\overline{\mathbf{z}}$<br>$\overline{\phantom{a}}$<br><b>Hasil Perhitungan</b> | CA<br>C5<br>π            |                                                                                                    |                                        |            |
|                         | A01<br><b>Abdul Kud</b><br>A02<br>Bambang                                                                      |                                                      |                                     | Kode Alternatif   NamaCalonStaff                                                                                    |                          |                                                                                                    |                                        |            |
|                         | A03<br>Bayu Rah.                                                                                               |                                                      | A07                                 | Muhammad Yusuf                                                                                                    | <b>NilarGr</b><br>0.9635 | Rangking<br>Rangking 1                                                                                                    | Keterangan                             |            |
|                         | A04<br>Heatus                                                                                                  |                                                      | 606                                 | <b>Sit Sentriant</b>                                                                                                | 0.7522                   | Rengking 2                                                                                                    | Terpilih<br><b>Tirtak territh</b>      |            |
|                         | A05<br>Mahraden.<br>n <sub>0</sub><br><b>BRANNACH</b>                                                          |                                                      | A04                                 | Hastuti                                                                                                    | 0.7161                   | Rangking 3                                                                                                    | <b>Tidak terpéh</b>                    |            |
|                         | ×.                                                                                                    |                                                      | A03                                 | Bayu Rahardi Hart.                                                                                                  | 0.6968                   | Rangking 4                                                                                                    | <b>Tidak terpilh</b>                   |            |
|                         |                                                                                                    |                                                      | A02                                 | Bambano Satria                                                                                                    | 0.6736                   | Rangking 5                                                                                                    | Tidak temlih                           |            |
|                         | <b>Hasil Dari Matriks Ternomalisasi</b>                                                                        |                                                      | A06<br>A01                          | <b>Masiza Adawiyah</b><br><b>Abdul Kuckas</b>                                                                       | 0.6577<br>0.606          | Rengking 6<br>Rangking 7                                                                                                    | Tidak terpilis<br><b>Tidak teroffs</b> |            |
|                         |                                                                                                    | <b>CS</b><br>C4                                      | A05                                 | Mahraden Tarigan                                                                                                    | 0.6016                   | Ranoking 8                                                                                                    | <b>Tidak terolih</b>                   |            |
|                         |                                                                                                    |                                                      |                                     |                                                                                                    |                          |                                                                                                    |                                        |            |
|                         | C2<br>C3<br>C1                                                                                                 | $\hat{\phantom{a}}$                                  | $\sim$ $\epsilon$ is                |                                                                                                    |                          |                                                                                                    |                                        |            |
|                         | 0.5000<br>0.6667<br>0.5000                                                                                     | 0.8000<br>0.6000                                     |                                     |                                                                                                    |                          |                                                                                                    |                                        |            |
|                         | 1.0000<br>0.5000<br>0.5000<br>0.5000<br>1.0000<br>1.0000                                                       | 0.8000<br>0.8000<br>0.8000<br>0.6000                 |                                     |                                                                                                    |                          |                                                                                                    |                                        |            |
|                         | 0.6667<br>1,0000<br>0.5000                                                                                     | 0.8000<br>0.8000                                     |                                     | <b>Proses WASPAS</b>                                                                                                |                          |                                                                                                    | <b>Cetak Laporan</b>                   |            |
|                         | 1.0000<br>1,0000<br>0.5000                                                                                     | 0.4000<br>0.6000<br>×.                               |                                     |                                                                                                    |                          |                                                                                                    |                                        |            |
|                         | 10000<br>n<br>n snon<br>$\epsilon$                                                                             | n sono<br>n ennn.                                    |                                     |                                                                                                    |                          |                                                                                                    |                                        |            |

Gambar 6. Tampilan *Form* Proses

### 7. *Form* Laporan Hasil

Laporan menggambarkan hasil perhitungan yang telah dilakukan *user* dalam pemilihan calon *staff* penelitian dan pengembangan Di Badan Perencanaan Pembangunan Daerah (BAPPEDA) Kabupaten Langkat dengan mengunakan metode WASPAS. Berikut ini ialah tampilan laporan perhitungan yang telah dibangun.

| Website: http://bappeda.langkatkab.go.id |                        |                |                  |                       |
|------------------------------------------|------------------------|----------------|------------------|-----------------------|
| KodeAlternatif                           | NamaCalon Staff        | <b>NilaiOi</b> | Rangking         | Keterangan            |
| A07                                      | Muhammad Yusuf.        | 0.9635         | Rangking 1       | Terpilih              |
| A09                                      | Sri Septriani          | 0.7522         | Rangking 2       | <b>Tidak terpilih</b> |
| A04                                      | Hastuti                | 0.7161         | Rangking 3       | <b>Tidak terpilih</b> |
| A03                                      | Bavu Rahardi Hartono   | 0.6968         | Rangking 4       | <b>Tidak terpilih</b> |
| AD <sub>2</sub>                          | <b>Bambang Satria</b>  | 0.6736         | Rangking 5       | <b>Tidak terpilih</b> |
| A06                                      | Masliza Adawiyah       | 0.6577         | Rangking 6       | <b>Tidak terpilih</b> |
| A01                                      | Abdul Kudus            | 0.6060         | Rangking 7       | <b>Tidak terpilih</b> |
| AD5                                      | Mahraden Tarigan       | 0.6016         | Rangking 8       | <b>Tidak terpilih</b> |
| <b>ADS</b>                               | Missoundi              | 0.5884         | Rangking 9       | <b>Tidak terpilih</b> |
| A10                                      | Yunita Irdayani Faisal | 0.5457         | Rangking 10      | <b>Tidak terpilih</b> |
|                                          |                        |                | Diketahui Oleh : | Langkat, 3/10/2023    |

Gambar 7. Tampilan Proses

### **4. KESIMPULAN**

Berdasarkan hasil penelitian, metode WASPAS dapat digunakan dan tepat untuk menganalisis masalah yang terjadi terkait dengan pemilihan *staff* penelitian dan pengembangan di Badan Perencanaan Pembangunan Daerah (BAPPEDA) Kabupaten Langkat. Dan sistem pendukung keputusan yang dibangun layak untuk diinteritegrasikan dengan sistem lainnya di dalam menyelesaikan masalah terkait pemilihan *staff* penelitian dan pengembangan serta layak untuk diimplementasikan oleh Badan Perencanaan Pembangunan Daerah (BAPPEDA) Kabupaten Langkat di dalam pemilihan *staff* penelitian dan pengembangan yang baru.

### **UCAPAN TERIMAKASIH**

Terima kasih di ucapkan kepada Allah SWT yang telah memberikan rahmat dan karunia sehingga mampu menyelesaikan jurnal ini. Kemudian terimakasih kepada Bapak Dr. Dicky Nofriansyah, S.Kom., M.Kom dan Ibu Astri Syahputri, S.Kom., M.Kom yang telah mendukung terlaksananya penelitian ini.

# **DAFTAR PUSTAKA**

- [1] J. Hutagalung, A. H. Nasyuha, and T. Pradita, "Sistem Pendukung Keputusan Menentukan Kelayakan Lahan Pembibitan Menggunakan Metode Multi Attribute Utility Theory," *J. Comput. Syst. Informatics*, vol. 4, no. 1, pp. 79–87, 2022, doi: 10.47065/josyc.v4i1.2429.
- [2] N. Siregar, "Sistem Pendukung Keputusan Pemilihan Mr Celebrity And Mrs Celebrity Sumut Dengan Menerapkan Metode WASPAS," *J. Inf. dan Teknol. Ilm.*, vol. 8, no. 3, pp. 105–108, 2021.
- [3] M. Handayani and N. Marpaung, "Implementasi Metode Weight Aggregated Sum Product Assesment (Waspas) Dalam Pemilihan Kepala Laboratorium," *Semin. Nas. R. 2018 ISSN 2622-9986 STMIK R. R. ISSN 2622-6510* , vol. 9986, no. September, pp. 253 – 258, 2018.
- [4] I. Chairani, D. Nofriansyah, A. H. Nasyuha, and I. Mariami, "Implementasi Metode Waspas Untuk Menentukan Ketua

**Volume 2, Nomor 3, Mei 2023, Hal 333-344**

P-ISSN : 2828-1004 ; E-ISSN : 2828-2566 *https://ojs.trigunadharma.ac.id/index.php/jsi*

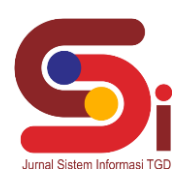

Kemuslimahan Pusat Komunikasi Daerah Lembaga Dakwah Kampus Sumut," *J-SISKO TECH (Jurnal Teknol. Sist. Inf. dan Sist. Komput. TGD)*, vol. 3, no. 2, p. 25, 2020, doi: 10.53513/jsk.v3i2.2030.

- [5] T. H. B. Aviani and A. T. Hidayat, "Sistem Pendukung Keputusan Seleksi Pemberian Uang Kuliah Tunggal Menerapkan Metode WASPAS," *J. Sist. Komput. dan Inform.*, vol. 2, no. 1, pp. 102–109, 2020, doi: 10.30865/json.v2i1.2482.
- [6] F. T. Hafis, R. I. Ginting, and D. Suherdi, "Decision Support System Dalam Pemilihan Pegawai Terbaik Kantor Inspektorat Medan Menggunakan Metode Weighted Aggregated Sum Product Assesment (WASPAS)," *J. Cyber Tech*, vol. 3, no. 2, pp. 364–375, 2020.
- [7] S. Manurung, "Sistem Pendukung Keputusan Pemilihan Guru Dan Pegawai Terbaik Menggunakan Metode Moora," *Simetris J. Tek. Mesin, Elektro dan Ilmu Komput.*, vol. 9, no. 1, pp. 701–706, 2018, doi: 10.24176/simet.v9i1.1967.
- [8] E. S. Nabila, R. Rahmawati, and T. Widiharih, "IMPLEMENTASI METODE SAW DAN WASPAS DENGAN PEMBOBOTAN ROC DALAM SELEKSI PENERIMAAN PESERTA DIDIK BARU (Studi Kasus: Madrasah Tsanawiyah (MTs) Negeri Kisaran Kabupaten Asahan Provinsi Sumatera Utara Tahun Ajaran 2018/2019)," *J. Gaussian*, vol. 8, no. 4, pp. 428–438, 2019, doi: 10.14710/j.gauss.v8i4.26723.
- [9] D. Asdini, M. Khairat, and D. P. Utomo, "Sistem Pendukung Keputusan Penilaian Kinerja Manajer di PT . Pos Indonesia dengan Metode WASPAS," *JURIKOM (Jurnal Ris. Komputer)*, vol. 9, no. 1, pp. 41–47, 2022, doi: 10.30865/jurikom.v9i1.3767.
- [10] M. Lubis, D. Nofriansyah, S. Kom, M. Kom, B. Andika, and S. Kom, "Sistem Pendukung Keputusan Dalam Penentuan Kelulusan Siswa Berdasarkan Aspek Afektif , Kognitif Dan Psikomotor Pada Kurikulum K13 Menggunakan Metode Multi Objective Optimization On The Basis Of Ratio Analysis," 2020.
- [11] K. W. Zebua, W. R. Maya, and F. Sonata, "Penerapan Metode Waspas ( Weight Aggregated Sum Product Assesment ) Dalam Sistem Pendukung Keputusan Penilaian Kinerja Karyawan," vol. x, no. September, pp. 1–12, 2022.
- [12] C. A. Siregar and S. Sundari, "Implementasi Metode Waspas Pada Sistem Pendukung Keputusan Pemilihan Hakim Terbaik Pengadilan Agama Kelas 1A Medan," pp. 383–389, 2022.
- [13] S. Riyadi, T. Haryanti, and L. Kurniawati, "Sistem pendukung keputusan penentuan rumah tangga miskin pada desa cibangkong dengan metode waspas," *J. Ris. Inform.*, vol. 1, no. 4, 2019.